## Sap Bw User Manual

This is likewise one of the factors by obtaining the soft documents of this Sap Bw User Manual by online. You might not require more period to spend to go to the ebook instigation as without difficulty as search for them. In some cases, you likewise reach not discover the publication Sap Bw User Manual that you are looking for. It will definitely squander the time.

However below, behind you visit this web page, it will be hence categorically easy to acquire as well as download lead Sap Bw User Manual

It will not recognize many time as we notify before. You can realize it while comport yourself something else at house and even in your workplace. for that reason easy! So, are you question? Just exercise just what we pay for under as capably as evaluation Sap Bw User Manual what you in the same way as to read!

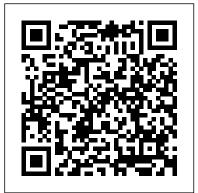

SAP BusinessObjects Web
Intelligence SAP PRESS
SAP R/3 for Everyone is the
nontechnical user's guide to
working with SAP R/3, the leading
business enterprise software
product in the world. Written and

road-tested by experienced SAP R/3 users and trainers, this book saves typical SAP R/3 users time and trouble by providing them with the universal skills needed to work with any module of this complex software. SAP R/3 can be used effectively by anyone who can perform a handful of simple procedures that are employed in nearly every SAP R/3 transaction. The authors explain these procedures in plain English, using illustrations and real-world examples. After a brief explanation

of the architecture and operation of SAP R/3, readers get step-by-step instruction in Logging on and off, managing passwords, and customizing the SAP application window and screens Navigating between screens with menu folders, transaction codes, and the menu bar Setting up customized favorites folders with quick links to the initial screens of transactions and other useful resources Understanding the four basic transaction types Working on initial screens, including tips and techniques for entering

codes, searching for codes, customizing initial screens, and using multiple selection screens and selection options Customizing output reports with filters, sorts, sums, and display variants Exporting output reports to Microsoft Excel and Word and emailing output reports to other SAP users Practical and jargon-free, SAP R/3 for Everyone provides readers with the skills and confidence they need to efficiently conduct any business activity with SAP R/3.

Controlling with SAP S/4HANA: Business User **Guide SAP PRESS** 

The Ultimate SAP ® User Guide is the essential handbook for all aspiring SAP professionals. SAP master and experienced author Rehan Zaidi has put out an easy-to-follow, illustrated guide that will help you take your SAP skills to the next level. At a business questions into highly efficient to exceed expectations. This book will help you to do just that - with up-to-date content on the latest ERP 6.0 screens across modules. Whether you need help getting started on SAP, personalizing your SAP system, or creating your own reports, this book will guide you. Polished by a review panel of SAP experts, The Ultimate SAP User

Guide is an affordable alternative to costly training. and illustrated by screenshots, diagrams, You can use the book as step-by-step training, or simply use it as a reference when your job calls for a and evolve BI goals Maximize your BI new task or SAP skills. With The Ultimate SAP User Guide, you are on the way to SAP mastery. SAP BusinessObjects Web Intelligence Addison-Wesley Professional The definitive reference for building actionable business intelligence—completely revised for SAP BusinessObjects BI 4.0. Unleash the full potential of business intelligence with factbased decisions, aligned to business goals, using reports and dashboards that lead from insight to action. SAP BusinessObjects BI 4.0: The Complete Reference offers completely updated coverage of the latest BI platform. Find out how to work with the new Information Design Tool to create universes that access multiple data sources and SAP BW. See how to translate complex time when SAP jobs are competitive, it's important Web Intelligence queries and publish your results to the BI Launchpad. Learn how to create dashboards from data sourced

and step-by-step instructions. Establish investments by offering the right module to the right user Create robust universes with the Information Design Tool, leveraging multiple data sources, derived tables, aggregate awareness, and parameters Develop a security plan that is scalable and flexible Design Web Intelligence reports from basic to advanced Create sophisticated calculations and advanced formatting to highlight critical business trends Build powerful dashboards to embed in PowerPoint or the BI Launchpad Use Explorer to visually navigate large data sets and uncover patterns SAP BusinessObjects BI 4.0 The Complete Reference 3/E SAP PRESS

Are you an SAP Business One user who wants to make your life easier? Tune out the wide world of SAP and zone in on the SAP B1 tasks and transactions that support all of your critical processes from financials to production and beyond. With step-by-step instructions and tips from members of the SAP Business One North American Partner Advisory Council, including Carl Britton Lewis, this book is what youve been waiting for: The key to doing your job better in SAP B1.

through a universe or spreadsheet. The

designers, report and dashboard authors,

and business analysts are fully explained

most important concepts for universe

SAP? BW. Espresso Tutorials GmbH SAP S/4HANA brings change to your routine controlling activities. Perform your key tasks in the new environment with this user guide! Get click-by-click instructions for your daily and monthly overhead controlling tasks, and then dive deeper into processes such as make-to-stock/make-toorder scenarios, margin analysis, and investment management. Finally, instructions for intercompany transactions and reporting make this your all-inone resource! In this book, you'll Universal Journal 12) User learn about: a. Master Data See how your financials data is organized in SAP S/4HANA for management accounting. Understand the key reporting entities, from general ledger accounts and cost centers to specific master data for margin analysis. b. Functional Unleash the full potential of Tasks Walk through your core controlling activities for overhead costs, manufacturing costs, sales costs, investments, and intercompany transactions. with step-by-step guidance and tips from the experts. c. Reporting Discover the reports

that gather your cost data for assessment. Get insight into SAP S/4HANA innovations that impact reporting, including the SAP Fiori complex business questions into interface, the virtual data model, highly efficient Web Intelligence global accounting hierarchies, and queries and publish your results more. Highlights include: 1) Organizational structures 2) Master data 3) Overhead controlling 4) Production controlling 5) Service controlling concepts for universe designers, 6) Margin analysis 7) Event-based revenue recognition 8) Investment controlling 9) Intercompany scenarios 10) Reporting 11) interfaces (UI) SAS/ACCESS 9.1 Interface to SAP BW investments by offering the right SAP PRESS The definitive reference for building actionable business intelligence-completely revised for SAP BusinessObjects BI 4.0. business intelligence with factbased decisions, aliqued to business goals, using reports and dashboards that lead from insight to action. SAP BusinessObjects BI Learn how to assess each data type 4.0: The Complete Reference offers formatting to highlight critical completely updated coverage of the business trends Build powerful latest BI platform. Find out how to work with the new Information

Design Tool to create universes that access multiple data sources and SAP BW. See how to translate to the BI Launchpad. Learn how to create dashboards from data sourced through a universe or spreadsheet. The most important report and dashboard authors, and business analysts are fully explained and illustrated by screenshots, diagrams, and step-bystep instructions. Establish and evolve BI goals Maximize your BI module to the right user Create robust universes with the Information Design Tool, leveraging multiple data sources, derived tables, aggregate awareness, and parameters Develop a security plan that is scalable and flexible Design Web Intelligence reports from basic to advanced Create sophisticated calculations and advanced dashboards to embed in PowerPoint or the BI Launchpad Use Explorer

to visually navigate large data implementation. Using pract sets and uncover patterns examples, tips, and screens comprehensive Guide on the Road to the authors provide expert sap BW/4HANA SAP PRESS strategies to help your contact.

SAP HANA has revolutionized the way we store data and architect reporting solutions. This book provides a step-by-step quide for moving an existing SAP BW system on any database to SAP HANA. Identify the differences between the database migration option (DMO) process and other options. Get sample staffing plans, tools for hardware sizing and planning, and budgeting tips for planning your migration project. Walk through the process for cleaning your SAP Business Warehouse (BW) system prior to migration and find out how doing so can reduce your SAP BW on HANA implementation costs. Walk through DMO process prerequisites and examine the SAP BW on HANA Migration Cockpit in detail. Get step-by-step instructions for executing a SAP BW on HANA migration using DMO and get tips based on lessons learned from the world's largest DMO migration project. Walk away with best practices for monitoring the health of your SAP HANA

implementation. Using practical examples, tips, and screenshots, the authors provide expert strategies to help your company's migration project succeed. - Proven techniques for planning and executing a successful migration

- Building a solid migration business case - Sizing and optimization of SAP BW on SAP HANA - Step-by-step runbook for the migration process

## SAP PRESS

Bring your data presentations

into focus with this comprehensive guide to SAP BusinessObjects Web Intelligence. Updated for Webi 4.2, this book will teach you to create, design, and share your reports, while exploring the fundamentals of Webi and its extended capabilities. This fourth edition includes information on data source options for building new documents and queries, and a new HTML5-based viewing interface. Punch up your reporting and analysis a. SAP

BI 4.2 SP4 Dive into Web Intelligence 4.2 enhancements and platform improvements, including a new HTML5 user interface, support for geomaps, and access to additional data sources, b. Webi from A to 7 Get the complete picture of working with Web Intelligence, from creation to publication. From the first step to the last, learn how to design reports that make an impact with this comprehensive guide. c. Web Intelligence Interactive Viewer Discover the HTML5-based Web Intelligence Interactive Viewer and BI launchpad, a fully integrated interface for organizing, viewing, analyzing, and sharing business intelligence content.

## Mastering the SAP Business Information Warehouse Packt

Publishing Ltd
MDX (Multi-Dimensional
eXpressions) is extraordinarily
powerful, and is used for both
self-service reporting and
advanced analytics. If you are

going to do multi-dimensional analysis, you have to know MDX. MDX enables business users to perform analyses and generate reports that are next to impossible in any other query language, such as SOL, or even in BEx queries. This is the complete guide to generating effective reports and solving business problems using MDX in NetWeaver BW. First, the author SAP Bw/4hana 2.0 SAP PRESS introduces you to this extraordinarily powerful query and calculation language for both advanced analytics and self-service reporting. With expert guidance, you'll explore Find all the information you the idiosyncrasies of the MDX language and understand what object(s) each function takes as inputs and what they generate as outputs. Then, get an in-depth look at selfservice reporting and analytics with MDX and how well these tasks are accomplished depending in large part on the modeling of InfoCubes. You'll find out about techniques for

improving query response time, including use of the SAP NetWeaver BW Accelerator. Finally, you'll also learn about the recent and can continue to use the guide substantial enhancements to the for reference. This title is SAP NetWeaver BW MDX engine, the MDX-based OLAP BAPI, and the OLAP Data Access (ODA) component in SAP BusinessObjects. Learn how to use the SAS/ACCESS interface to SAP BW to deliver valuable insights that will vastly improve your business decision-making capabilities! need in this user's quide about SAP Master Data Governance how to extract and browse InfoCube and ODS object metadata from the SAP Business Information Warehouse (SAP BW), import InfoCube and ODS data into SAS, export OLAP metadata about an SAP BW InfoCube to SAS/EIS, and retrieve SAP BW data both interactively and in batch mode. This guide also

and tutorial instruction for novice users of the SAS/ACCESS Interface to SAP BW. After you have mastered the tutorial, you also available online. This title is intended for applications programmers and other users who are comfortable with their own operating environment and are reasonably familiar with either SAS or SAP BW. It is assumed that users are completely unfamiliar with using both systems together. Supports releases 9.1 and higher of SAS software. (MDG) User Manual: MDG -Application for Creation Business Partner , Material ,Customer , Supplier, Accounts, Profitcenter Premier Press Master the ins and outs of running sales and distribution in your SAP S/4HANA system. Follow step-by-step instructions, workflow diagrams, and system

provides glossary definitions

screenshots to complete your critical tasks and keep the sales pipeline moving. Learn how to create a quotation, change a sales document, cancel documents 10) SAP GUI a delivery, and more. Your SAP S/4HANA sales manual is here! a. End-to-End Sales Master the sales cycle in SAP S/4HANA! Begin by processing pre-sales inquiry and quotation. Then dive into sales order processing, delivery, and billing to complete the sale. b. Sales Documents Move beyond standard orders to rush orders, consignments, returns, and more. Get step-by-step instructions to create, change, and review sales documents for each order you process. c. Sales Data Learn to navigate each sales record, from the material number, quantity, and price to the incompletion log and printed output. Get troubleshooting tips for when something is amiss. Highlights Include: 1) Sales record navigation 2) Inquiries 3)

Ouotations 4) Sales order management 5) Delivery 6) Billing 7) Reversals 8) Rebates and settlement 9) Sales transactions 11) SAP Fiori applications SAP BusinessObjects BI Security SAP PRESS This book provides you with a detailed, how-to guide for using SAP NetWeaver Business Warehouse (BW) 7.x and the BEx tools to generate enterprise reports. It will teach you how to design and distribute effective, attractive reports that meet critical business objectives. 1. When, Why, and How to Use BEx Reporting Understand the common business scenarios and problems associated with reporting with SAP NetWeaver BW and learn how reporting can be used to avoid problems. 2. Retrieving Data from SAP NetWeaver BW 7.x Learn how to retrieve data, prepare the data, and present the data for reporting and enterprisewide distribution. 3. Building Effective BW Queries Explore the basic process for creating a query from scratch using the BEx Query

Designer, which is a critical component in the foundation of a quality business intelligence user experience. 4. Providing Queries to Your Users Discover different avenues for delivering BW gueries to users, including SAP-delivered web templates, custom web templates, or the BEx analyzer Excel interface. 5. Running Oueries in Excel Learn how users can run BW reports directly in Microsoft Excel using SAP's BEx analyzer tool, and how Excel workbooks can be customized to improve productivity. Highlights: BEx Analyzer BEx Query Designer BEx vs. SAP BusinessObjects BEx Web Application Designer BW Web API Commands DataProviders Drag and Drop Navigation Filters Hierarchies Knowledge Management Integration Nesting Web Items Query Navigation in Excel Toolbars Usability Tips Variables Visual Basic for Applications (VBA) Web Templates

Controlling with SAP SAP PRESS Don't just read about SAP BW - get your hands dirty with this updated, must-have guide. Tackle all of the common tasks you'll encounter when working with SAP

BW, from creating objects, to extracting and transforming data, to mastering the BEx tools. Keep your skills sharp with information new to this edition, including updates for SAP BW 7.4 and BW on SAP HANA. And follow along with a comprehensive case study to cement your knowledge. Detailed Steps for Working with SAP BW Get click-by-click instructions with guiding screenshots that will answer your questions and get you working in your own SAP BW system.

Supplements and Bonus Material

Supplements and Bonus Material
Find helpful lists of transaction
codes, SAP Notes, data for the
case study, and sample code
downloads. Content New to this
Edition Comprehensive updates
include information on planning
with DSOs, query execution in BW
on HANA, SAP Lumira, and so much
more. Highlights: InfoObjects
Master data DataStore objects
InfoCubes InfoProviders Data
extraction BEx Query Designer BEx
Web Application Designer Reporting
and analysis Planning applications
SAP HANA

SAP Business Intelligence Quick Start Guide SAP PRESS

Are you the master of your UNX universes? Written for design novices and experts alike, this comprehensive resource spans universe creation to universe publication. Youll learn to build single- and multisource data foundations and business layers and to convert UNV to UNX using the new Information Design Tool (as well as explore its important features and functionalities). Up to date for SAP BusinessObjects Business Intelligence 4.1, this book offers the step-by-step instructions and guiding screenshots you need to design universes for the world. MDX Reporting and Analytics with SAP NetWeaver BW SAP PRESS This training manual is meant for self-study in SAP® BusinessObjects Web Intelligence. It can also be used as a support for a guided introductory training. The reader will be systematically and successively learn how to use the software based on examples and exercises. Starting with elementary functionalities, he

will get an ever-increasing insight into the possibilities of reporting. It does not aim at explaining each and every single menu item, but focuses on the most commonly used range of functions. The chapters each begin with a practical question from everyday reporting, the solution to which is explained by detailed and wellillustrated click-through instructions. Following the clickthrough instructions, short summaries as well as further indepth background knowledge are offered, to facilitate the conceptual classification of the topics.

## BusinessObjects SAP PRESS Designing and deploying solutions using the SAP BusinessObjects Business Intelligence platform 4.2. Key FeaturesGet up and running with the SAP BusinessObjects Business Intelligence platformPerform effective data analysis and visualization for actionable insightsEnhance your BI strategy by creating

different types of reports and dashboards using SAP BusinessObjectsBook Description BusinessObjects Business The SAP BusinessObjects Business Intelligence platform is a powerful reporting and analysis tool. This book is the What you will learnWork with ideal introduction to the SAP BusinessObjects Business Intelligence platform, introducing you to its data visualization, visual analytics, reporting, and dashboarding capabilities. The book starts with an overview of the BI platform and various data sources for reporting. Then, we move on to looking at data visualization, analysis, reporting, and analytics using BusinessObjects Business Intelligence tools. You will learn about the features associated with reporting, scheduling, and distribution and learn how to deploy the platform. Toward the end, you will learn about the strategies and factors that should be considered during deployment.

By the end, you will be confident working with the SAP Intelligence platform to deliver better insights for more effective decision making. various tools to create interactive data visualization and analysis Ouery, report, and analyze with SAP Business Objects Web IntelligenceCreate a report in SAP Crystal Reports for EnterpriseVisualize and manipulate data using an SAP Lumira StoryboardDeep dive into system. the workings of the SAP and configure SAP BO Intelligence platform 4.2Who this book is for This book is for Business Intelligence professionals and existing SAP ecosystem users who want to perform effective Business Intelligence using SAP BusinessObjects. SAP BusinessObjects BI System Administration SAP PRESS

BusinessObjects environment? Find out with this book, which will shore up your understanding of the basic concepts involved in securing data and teach you the practical, technical steps youll need. Explore the frameworks, properties, and data sources of the SAP BusinessObjects suite. Up to date for release 4.0 FP3 and applicable to earlier releases, this comprehensive guide is the key to locking down your

Business Information Warehouse predictive analytics toolDeploy for SAP Espresso Tutorials GmbH CD-ROM contains: Examples presented in text.

> Controlling with SAP ERP: Business User Guide McGraw Hill

Professional

Naeem, a top SAP professional, covers just what people need to know about BW. This essential guide--and the only BW offering at this time--provides straightforward information to help users reach the top of their field. CD includes the best

How secure is your SAP

resources for SAP's BW. SAP Business One: Business User Guide SAP PRESS As a system administrator, you know that users like to keep you on your toes. Don't worry You can stay one step ahead with this quide to BOBJ administration. From sizing to troubleshooting, get the background you need to administer a system that does what it's supposed to do. Revised for release 4.1 and offering new coverage of Design Studio and Lumira, this book will help you keep your system up to snuff. Highlights: Sizing and scalability Patches and upgrades Central Management Server Central Management Console Promotion Management and UMT Troubleshooting and maintenance SAP BusinessObjects Mobile Cryptography and rights Auditor User and content management Software Development Kit